## **Suites définies par récurrence Numworks**

On étudie la suite  $(u_n)$  définie par : pour tout  $n \in \mathbb{N}$ ,  $\begin{cases} u_{n+1} = 0, 7\ u_n + 4u_n \end{cases}$  $\frac{u_{n+1}}{u_0} = 2$ .

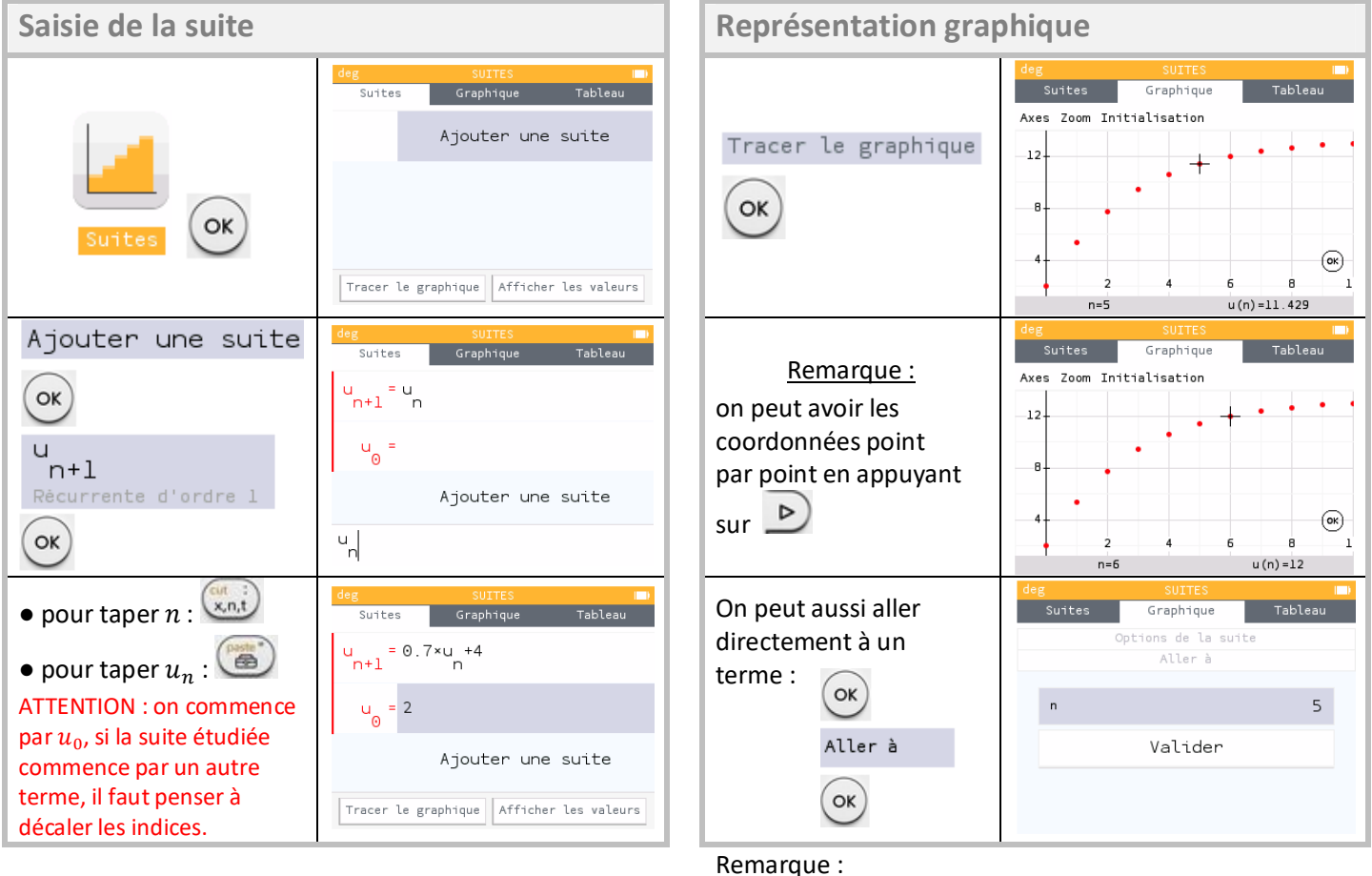

Pour l'instant, la Numworks ne fait pas de représentation en escalier.

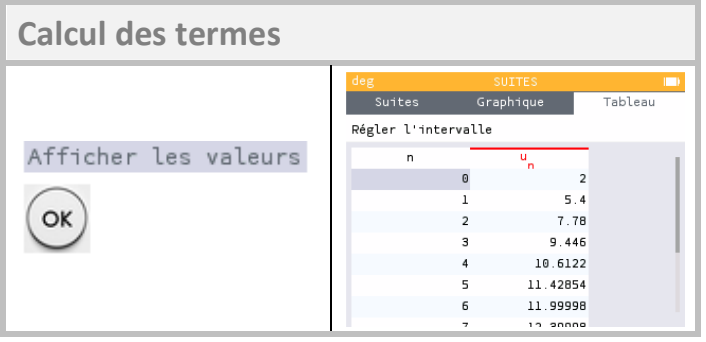